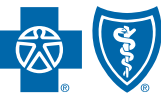

BlueCross BlueShield of South Carolina and<br>BlueChoice HealthPlan of South Carolina **BlueChoice HealthPlan of South Carolina** 

# ASC X12N 834 (005010X220) BENEFIT ENROLLMENT AND MAINTENANCE STANDARD COMPANION GUIDE

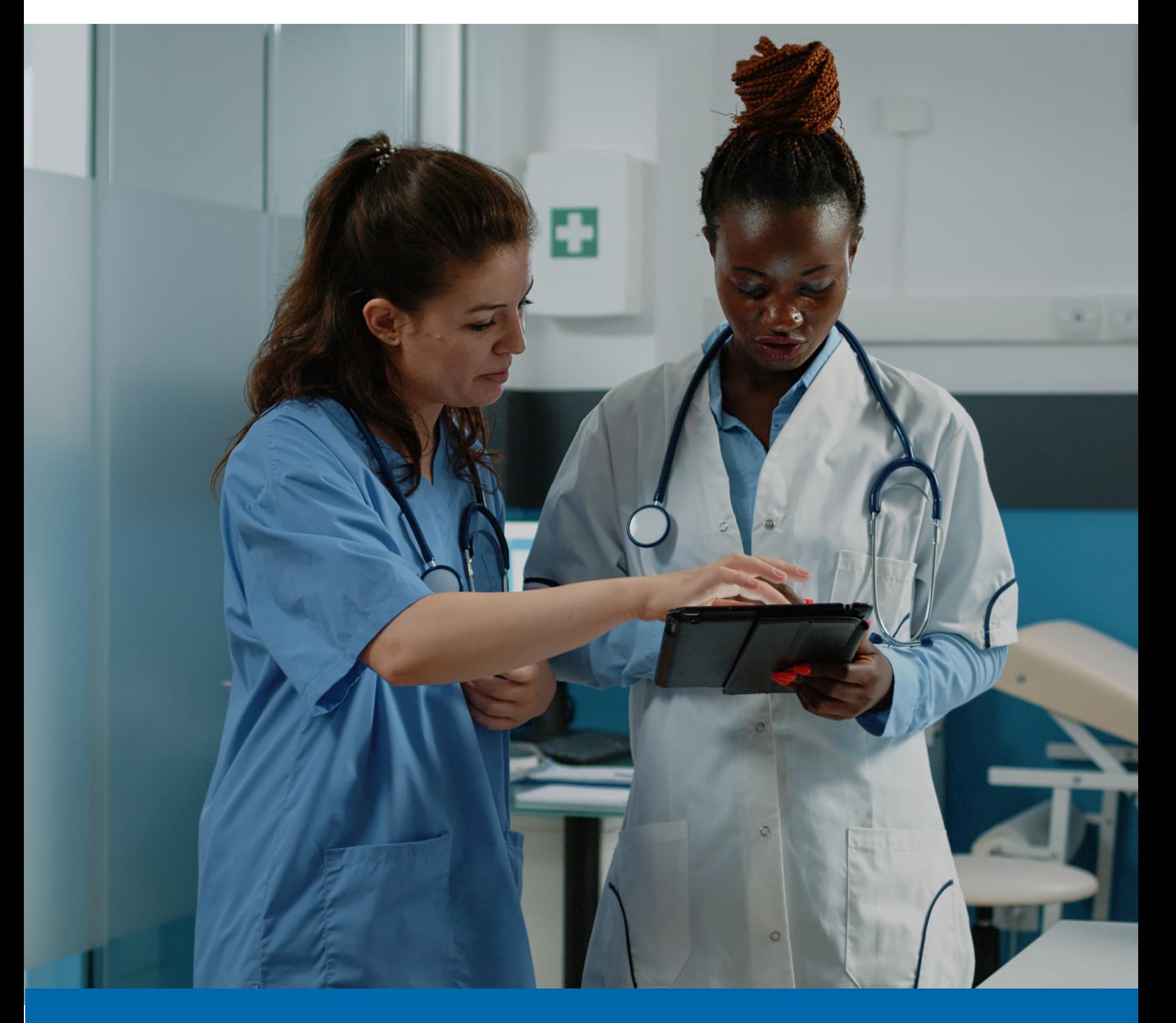

Published by Provider Relations and Education, Your Partners in Outstanding Quality, Satisfaction and Service Revised: August 2023

# PREFACE

This companion guide to the v5010 ASC X12N 834 (005010X220) Benefit Enrollment and Maintenance (834) Implementation Guide and associated errata adopted under the Health Insurance Portability and Accountability Act of 1996 (HIPAA) clarifies and specifies data content when exchanging electronically with BlueCross and its subsidiaries' health plans.

Transmissions based on this Companion Guide, used in tandem with the v5010 ASC X12N 834 (005010X220) Benefit Enrollment and Maintenance (834) Implementation Guide, is compliant with both ASC X12 syntax and that guide. This companion guide is intended to convey information that is within the framework of the ASC X12N 834 (005010X220) Benefit Enrollment and Maintenance (834) Implementation Guides adopted for use under HIPAA.

The companion guide is not intended to convey information that in any way exceeds the requirements or usages of data expressed in the implementation guides.

We publish this manual for informational use only. We periodically make changes to the information in this manual. We will incorporate these changes in new editions of this publication. EDI Gateway may make improvements and/or changes to this publication at any time.

# TABLE OF CONTENTS

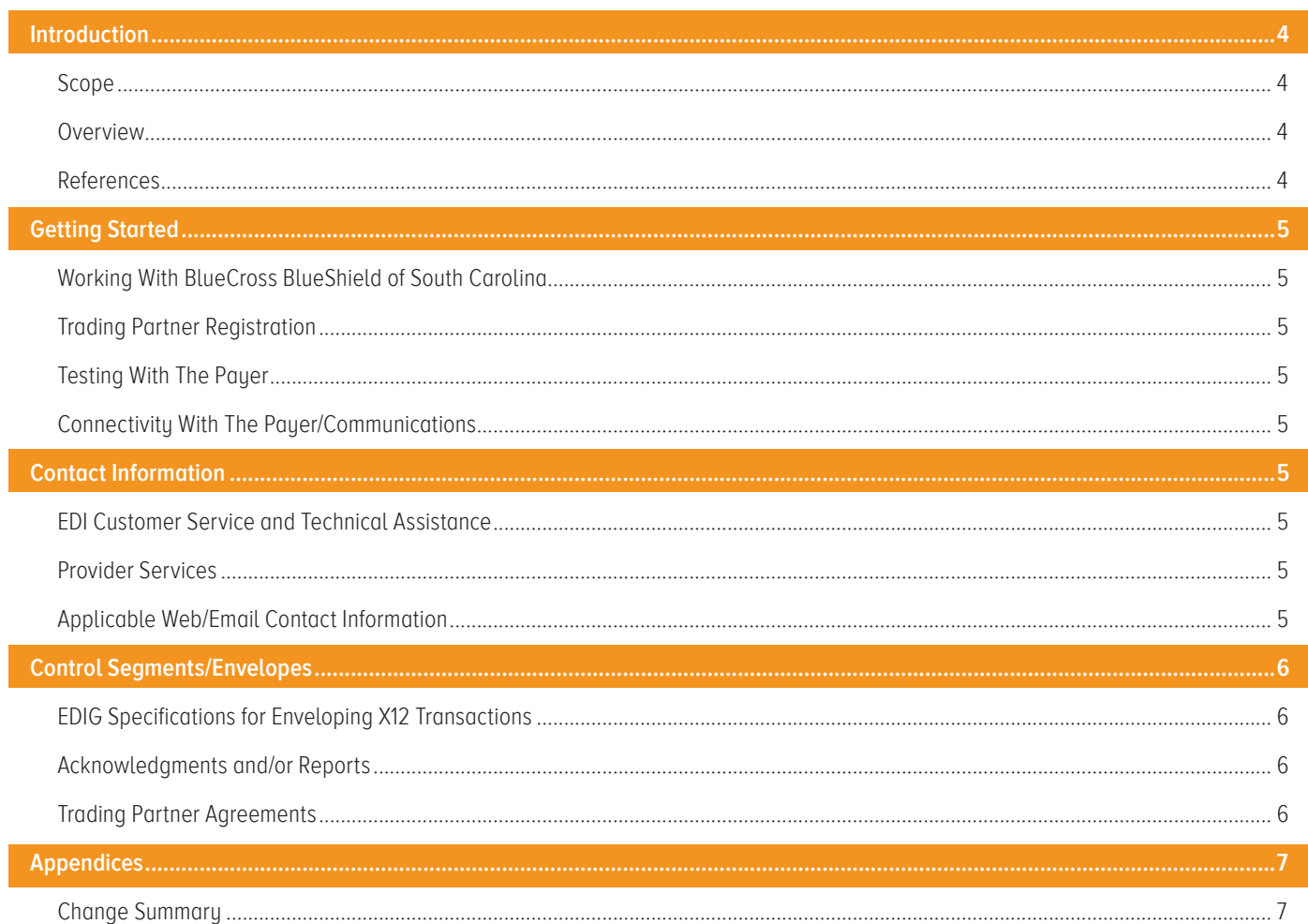

# **INTRODUCTION**

The 834 is used for electronic submission of professional/medical health care claims.

### Scope

Providers, billing services and clearinghouses are advised to use the ASC X12N 834 (005010X220) Benefit Enrollment and Maintenanc (834) Implementation Guide as a basis for their submission of professional/medical claims. This companion document should be used to clarify the business rules for 834 data content requirements.

# **Overview**

The purpose of this document is to introduce and provide information about BlueCross' 834 business requirements.

### References

ASC X12 Version 5010A1 Implementation Guides: [www.wpc-edi.com](https://wpc-edi.com/)

BlueCross BlueShield of South Carolina EDI Gateway Technical Communication User's Manual: [www.HIPAACriticalCenter.com/resources/technicalinformation.aspx](https://www.southcarolinablues.com/web/public/brands/sc/providers/claims-and-payments/edi-manuals-and-guides/)

# **GETTING STARTED**

### Working With BlueCross BlueShield of South Carolina

Providers, billing services and clearinghouses interested in submitting 276 inquiries and receiving 277 responses via BlueCross should contact BlueCross by visiting [www.HIPAACriticalCenter.com](https://www.southcarolinablues.com/web/public/brands/sc/providers/claims-and-payments/edi-manuals-and-guides/) and selecting Contact Us at the top right.

#### Trading Partner Registration

 Enrollment with the EDI Gateway requires prospective trading partners to fill out and submit the BlueCross BlueShield of South Carolina EDIG Trading Partner Enrollment Form and the Trading Partner Agreement. The purpose of the BlueCross BlueShield of South Carolina EDIG Trading Partner Enrollment Form is to enroll providers, software vendors, clearinghouses and billing services as trading partners and recipients of electronic data. It is important you follow these instructions and fill out all the required information.

#### We will return incomplete forms to the applicant. This could delay the enrollment process.

#### Testing With the Payer

You can find testing procedures in the EDI Gateway Technical Communication User's Manual at [www.HIPAACriticalCenter.com/resources/technicalinformation.aspx](https://www.southcarolinablues.com/web/public/brands/sc/providers/claims-and-payments/edi-manuals-and-guides/).

### Connectivity With the Payer/Communications

 You can find connectivity and communication procedures in the EDI Gateway Technical Communication User's Manual at [www.HIPAACriticalCenter.com/resources/technicalinformation.aspx](https://www.southcarolinablues.com/web/public/brands/sc/providers/claims-and-payments/edi-manuals-and-guides/).

# CONTACT INFORMATION

### EDI Customer Service and Technical Assistance

Please call the BlueCross Technology Support Center at 803-736-5980 or 800-868-2505 with questions or to report problems.

You can access EDI Gateway's production environment 24 hours a day, seven days a week, with the exception of weekly maintenance performed Sundays between 3 p.m. and 10 p.m. You can access EDI Gateway's test environment Monday through Saturday from 5 a.m. to 10 p.m.

We send notifications of EDI Gateway outages to trading partners via email. We send notifications of scheduled outages with two days' notice. We send notifications of unscheduled outages as soon as the outage is reported.

#### Provider Service Number

If you have nontechnical questions regarding information related to subscribers, please call BlueCross at 800-334-2583.

### Applicable Web/Email Contact Information

Additional information is available online at [www.SouthCarolinaBlues.com](http://www.SouthCarolinaBlues.com).

# CONTROL SEGMENTS/ENVELOPES

# EDIG Specifications for Enveloping X12 Transactions

This table lists envelope instructions for inbound (to EDI Gateway) HIPAA X12 transactions.

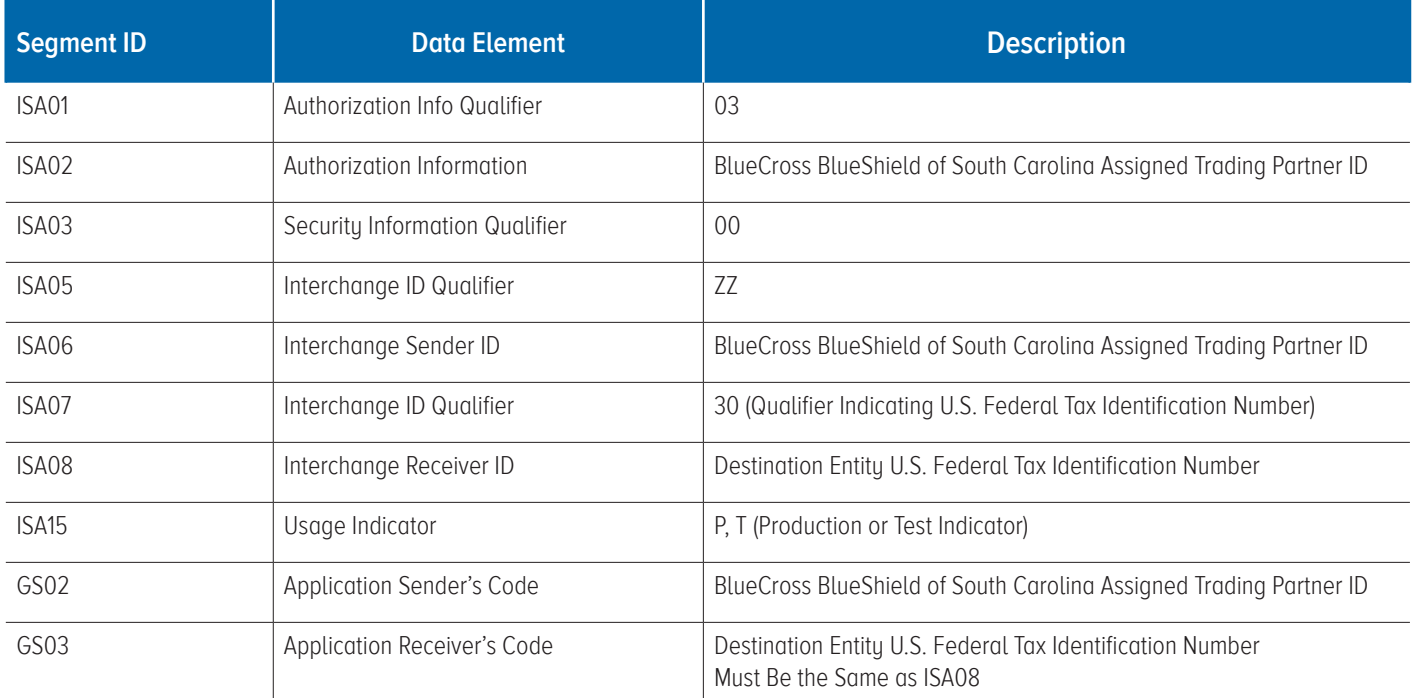

# BlueCross BlueShield of South Carolina and Subsidiaries

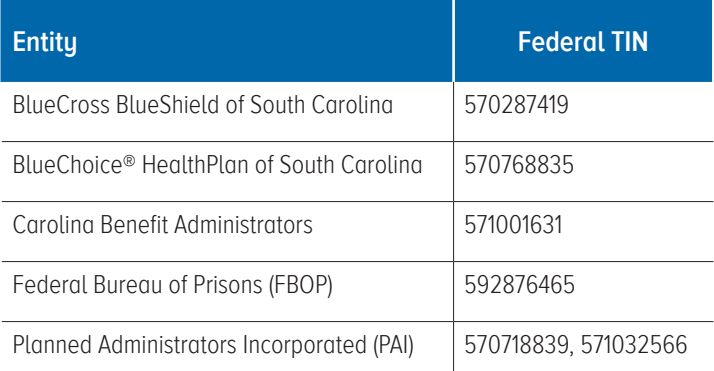

**Note:** Additional explanations are available in the ASC X12 Standards for Electronic Data Interchange Technical Report Type 3. The ASC X12 TR3s that detail the full requirements for these transactions are available at [store.x12.org/store](https://x12.org/products).

Planned Administrators Incorporated (PAI) is a company that provides third-party administrative services on behalf of BlueCross. BlueChoice® is an independent licensee of the Blue Cross Blue Shield Association.

# Acknowledgments and/or Reports

You can find acknowledgements and/or reports in the EDI Gateway Technical Communication User's Manual at [www.HIPAACriticalCenter.com/resources/technicalinformation.aspx](https://www.southcarolinablues.com/web/public/brands/sc/providers/claims-and-payments/edi-manuals-and-guides/).

#### Trading Partner Agreements

You can find acknowledgements and/or reports in the EDI Gateway Technical Communication User's Manual at [www.HIPAACriticalCenter.com/resources/technicalinformation.aspx](https://www.southcarolinablues.com/web/public/brands/sc/providers/claims-and-payments/edi-manuals-and-guides/).

# **APPENDICES**

# 1. Change Summary

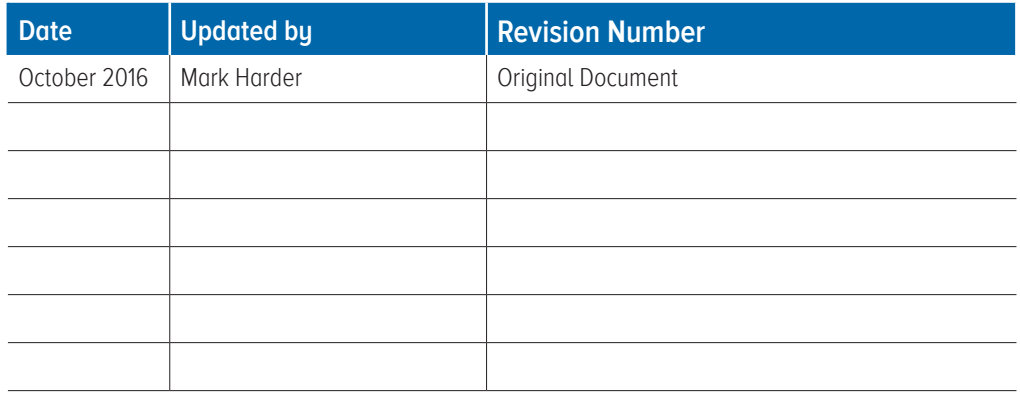

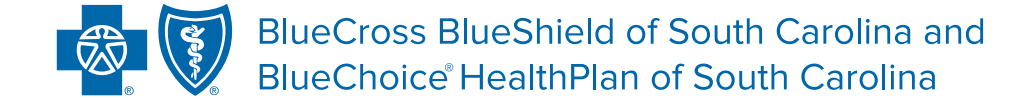

# Independent licensees of the Blue Cross Blue Shield Association.

The information in this guide is subject to change. We will note any changes at www.SouthCarolinaBlues.com.

This transaction is to be used to file health insurance professional/medical claims electronically.

This document is for the sole purpose of clarification. It describes specific requirements to be used in processing BlueCross BlueShield of South Carolina and its subsidiaries' ASC X12N 834 (005010X220) transactions.

Acceptance of the 834 by BlueCross is not a guarantee of payment. Payment of benefits remains subject to all terms, limits, conditions, exclusions and the member's eligibility at the time of services. BlueCross accepts one type of transaction per transmission.

Therefore, all ST01 elements within the transmission will have the same transaction number. For example, putting 14 834 transactions in one enveloping sequence is acceptable. Putting 13 834s and one 834 in one enveloping sequence is unacceptable.

In the event of any inconsistency between information in this handbook and agreement(s) between you and BlueCross BlueShield of South Carolina, the terms of such agreement(s) shall govern. The information included is general information and in no event should be deemed to be a promise or guarantee of payment. We do not assume and hereby disclaim any liability for loss caused by errors or omissions in preparation and editing of this publication.

\*Some links in this guide lead to third-party sites. Those organizations are solely responsible for the content and privacy policies on these sites.